## Scheme

Announcements

# Scheme

What are people saying about Lisp?

What are people saying about Lisp?

- "If you don't know Lisp, you don't know what it means for a programming language to be powerful and elegant."
- Richard Stallman, created Emacs & the first free variant of UNIX

What are people saying about Lisp?

- "If you don't know Lisp, you don't know what it means for a programming language to be powerful and elegant."
  - Richard Stallman, created Emacs & the first free variant of UNIX

• "The only computer language that is beautiful."

-Neal Stephenson, DeNero's favorite sci-fi author

What are people saying about Lisp?

- "If you don't know Lisp, you don't know what it means for a programming language to be powerful and elegant."
  - Richard Stallman, created Emacs & the first free variant of UNIX
- "The only computer language that is beautiful."
  - -Neal Stephenson, DeNero's favorite sci-fi author
- "The greatest single programming language ever designed."
  - -Alan Kay, co-inventor of Smalltalk and OOP (from the user interface video)

Scheme programs consist of expressions, which can be:

Scheme programs consist of expressions, which can be:

• Primitive expressions: 2 3.3 true + quotient

Scheme programs consist of expressions, which can be:

- Primitive expressions: 2 3.3 true + quotient
- Combinations: (quotient 10 2) (not true)

Scheme programs consist of expressions, which can be:

- Primitive expressions: 2 3.3 true + quotient
- Combinations: (quotient 10 2) (not true)

Numbers are self-evaluating; symbols are bound to values

Scheme programs consist of expressions, which can be:

- Primitive expressions: 2 3.3 true + quotient
- Combinations: (quotient 10 2) (not true)

Numbers are self-evaluating; symbols are bound to values Call expressions include an operator and 0 or more operands in parentheses

Scheme programs consist of expressions, which can be:

- Primitive expressions: 2 3.3 true + quotient
- Combinations: (quotient 10 2) (not true)

Numbers are self-evaluating; symbols are bound to values Call expressions include an operator and 0 or more operands in parentheses

```
> (quotient 10 2)
5
```

Scheme programs consist of expressions, which can be:

- Primitive expressions: 2 3.3 true + quotient
- Combinations: (quotient 10 2) (not true)

Numbers are self-evaluating; symbols are bound to values

Call expressions include an operator and 0 or more operands in parentheses

> (quotient 10 2)
5

"quotient" names Scheme's
built-in integer division
procedure (i.e., function)

Scheme programs consist of expressions, which can be:

- Primitive expressions: 2 3.3 true + quotient
- Combinations: (quotient 10 2) (not true)

Numbers are self-evaluating; symbols are bound to values

Call expressions include an operator and 0 or more operands in parentheses

```
> (quotient 10 2) <
5
> (quotient (+ 8 7) 5)
3
```

"quotient" names Scheme's
built-in integer division
procedure (i.e., function)

Scheme programs consist of expressions, which can be:

- Primitive expressions: 2 3.3 true + quotient
- Combinations: (quotient 10 2) (not true)

Numbers are self-evaluating; symbols are bound to values

Call expressions include an operator and 0 or more operands in parentheses

"quotient" names Scheme's built-in integer division procedure (i.e., function)

Scheme programs consist of expressions, which can be:

- Primitive expressions: 2 3.3 true + quotient
- Combinations: (quotient 10 2) (not true)

Numbers are self-evaluating; symbols are bound to values

Scheme programs consist of expressions, which can be:

- Primitive expressions: 2 3.3 true + quotient
- Combinations: (quotient 10 2) (not true)

Numbers are self-evaluating; symbols are bound to values

Scheme programs consist of expressions, which can be:

- Primitive expressions: 2 3.3 true + quotient
- Combinations: (quotient 10 2) (not true)

Numbers are self-evaluating; symbols are bound to values

Scheme programs consist of expressions, which can be:

- Primitive expressions: 2 3.3 true + quotient
- Combinations: (quotient 10 2) (not true)

Numbers are self-evaluating; symbols are bound to values

Scheme programs consist of expressions, which can be:

- Primitive expressions: 2 3.3 true + quotient
- Combinations: (quotient 10 2) (not true)

Numbers are self-evaluating; symbols are bound to values

Scheme programs consist of expressions, which can be:

- Primitive expressions: 2 3.3 true + quotient
- Combinations: (quotient 10 2) (not true)

Numbers are self-evaluating; symbols are bound to values

Call expressions include an operator and 0 or more operands in parentheses

(Demo)

A combination that is not a call expression is a special form:

- A combination that is not a call expression is a special form:
- if expression: (if <predicate> <consequent> <alternative>)

- A combination that is not a call expression is a special form:
- if expression: (if <predicate> <consequent> <alternative>)

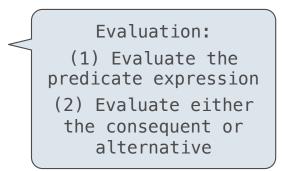

- A combination that is not a call expression is a special form:
- if expression: (if <predicate> <consequent> <alternative>)
- and and or: (and <e1> ... <en>), (or <e1> ... <en>)

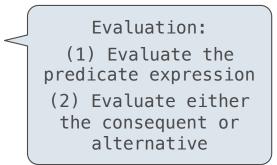

- A combination that is not a call expression is a special form:
- if expression: (if <predicate> <consequent> <alternative>)
- and and or: (and <e1> ... <en>), (or <e1> ... <en>)
- Binding symbols: (define <symbol> <expression>)

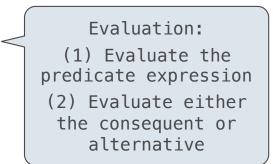

- A combination that is not a call expression is a special form:
- if expression: (if <predicate> <consequent> <alternative>)
- and and or: (and <e1> ... <en>), (or <e1> ... <en>)
- Binding symbols: (define <symbol> <expression>)

Evaluation: (1) Evaluate the predicate expression (2) Evaluate either the consequent or alternative

> (define pi 3.14)
> (\* pi 2)
6.28

- A combination that is not a call expression is a special form:
- if expression: (if <predicate> <consequent> <alternative>)
- and and or: (and <e1> ... <en>), (or <e1> ... <en>)
- Binding symbols: (define <symbol> <expression>)

Evaluation: (1) Evaluate the predicate expression (2) Evaluate either the consequent or alternative

> (define pi 3.14) {
> (\* pi 2)
6.28

The symbol "pi" is bound to 3.14 in the
global frame

- A combination that is not a call expression is a special form:
- if expression: (if <predicate> <consequent> <alternative>)
- and and or: (and <e1> ... <en>), (or <e1> ... <en>)
- Binding symbols: (define <symbol> <expression>)
- New procedures: (define (<symbol> <formal parameters>) <body>)

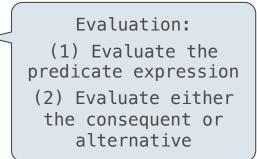

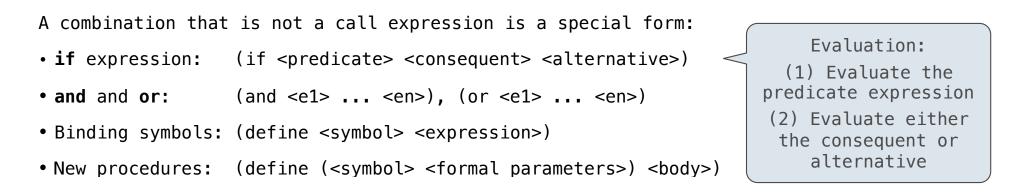

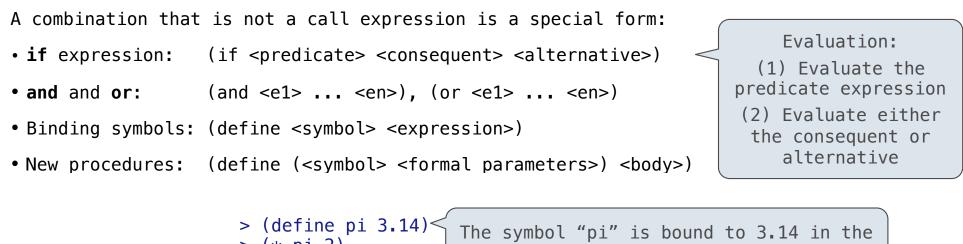

## **Special Forms**

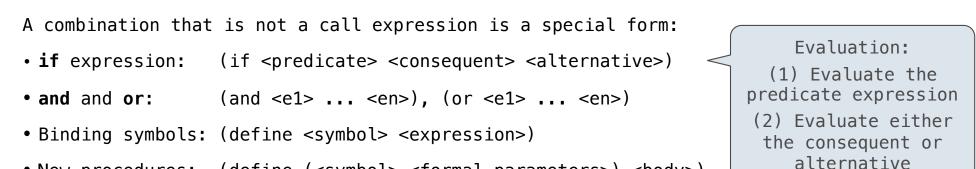

• New procedures: (define (<symbol> <formal parameters>) <body>)

## **Special Forms**

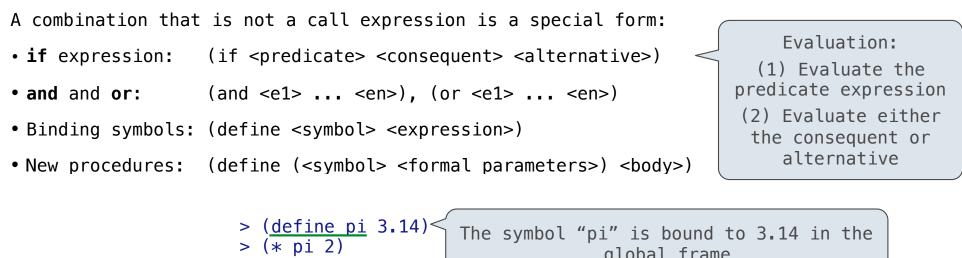

**Scheme Interpreters** 

(Demo)

Lambda expressions evaluate to anonymous procedures

Lambda expressions evaluate to anonymous procedures

```
(lambda (<formal-parameters>) <body>)
```

#### Lambda expressions evaluate to anonymous procedures

(lambda (<formal-parameters>) <body>) <</pre>

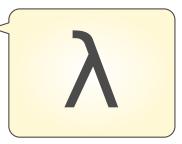

Lambda expressions evaluate to anonymous procedures

(lambda (<formal-parameters>) <body>)

Two equivalent expressions:

(define (plus4 x) (+ x 4))

(define plus4 (lambda (x) (+ x 4)))

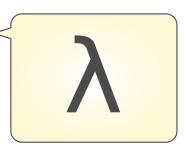

Lambda expressions evaluate to anonymous procedures

(lambda (<formal-parameters>) <body>)

Two equivalent expressions:

(define (plus4 x) (+ x 4))

(define plus4 (lambda (x) (+ x 4)))

An operator can be a call expression too:

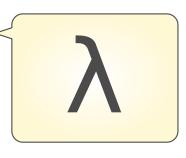

Lambda expressions evaluate to anonymous procedures

(lambda (<formal-parameters>) <body>)

Two equivalent expressions:

(define (plus4 x) (+ x 4))

(define plus4 (lambda (x) (+ x 4)))

An operator can be a call expression too:

((lambda (x y z) (+ x y (square z))) 1 2 3)

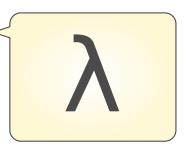

Lambda expressions evaluate to anonymous procedures

(lambda (<formal-parameters>) <body>)

Two equivalent expressions:

(define (plus4 x) (+ x 4))

(define plus4 (lambda (x) (+ x 4)))

An operator can be a call expression too:

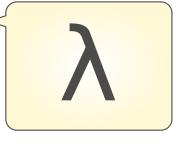

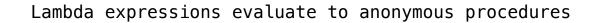

(lambda (<formal-parameters>) <body>)

Two equivalent expressions:

(define (plus4 x) (+ x 4))

(define plus4 (lambda (x) (+ x 4)))

An operator can be a call expression too:

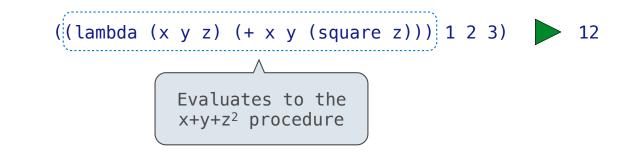

Lists

In the late 1950s, computer scientists used confusing names
• cons: Two-argument procedure that creates a linked list

- cons: Two-argument procedure that creates a linked list
- car: Procedure that returns the first element of a list

- cons: Two-argument procedure that creates a linked list
- car: Procedure that returns the first element of a list
- cdr: Procedure that returns the rest of a list

- cons: Two-argument procedure that creates a linked list
- car: Procedure that returns the first element of a list
- cdr: Procedure that returns the rest of a list
- nil: The empty list

- cons: Two-argument procedure that creates a linked list
- car: Procedure that returns the first element of a list
- cdr: Procedure that returns the rest of a list
- nil: The empty list

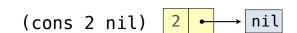

- cons: Two-argument procedure that creates a linked list
- car: Procedure that returns the first element of a list
- cdr: Procedure that returns the rest of a list
- nil: The empty list

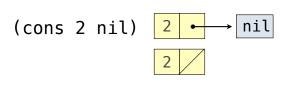

In the late 1950s, computer scientists used confusing names

- **cons:** Two-argument procedure that creates a linked list
- car: Procedure that returns the first element of a list
- cdr: Procedure that returns the rest of a list
- nil: The empty list

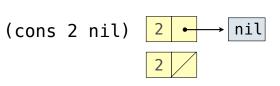

In the late 1950s, computer scientists used confusing names

- cons: Two-argument procedure that creates a linked list
- car: Procedure that returns the first element of a list
- cdr: Procedure that returns the rest of a list
- nil: The empty list

Important! Scheme lists are written in parentheses with elements separated by spaces

(cons 2 nil)

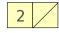

(cons 2 nil)

nil

2

In the late 1950s, computer scientists used confusing names

- cons: Two-argument procedure that creates a linked list
- car: Procedure that returns the first element of a list
- cdr: Procedure that returns the rest of a list
- nil: The empty list

Important! Scheme lists are written in parentheses with elements separated by spaces

> (cons 1 (cons 2 nil))

| 1 - | ╞─→ | 2 |  |  |
|-----|-----|---|--|--|
|-----|-----|---|--|--|

(cons 2 nil)

nil

2

In the late 1950s, computer scientists used confusing names
• cons: Two-argument procedure that creates a linked list
• car: Procedure that returns the first element of a list
• cdr: Procedure that returns the rest of a list
• nil: The empty list
(cons 2 nil) 2 • → nil

```
> (cons 1 (cons 2 nil))
(1 2)
```

| 1 - | ╞─→ | 2 |  |  |
|-----|-----|---|--|--|
|-----|-----|---|--|--|

In the late 1950s, computer scientists used confusing names
• cons: Two-argument procedure that creates a linked list (cons 2 nil) 2 • nil
• car: Procedure that returns the first element of a list
• cdr: Procedure that returns the rest of a list
• nil: The empty list

```
> (cons 1 (cons 2 nil))
(1 2)
> (define x (cons 1 (cons 2 nil))
```

```
1 \rightarrow 2
```

In the late 1950s, computer scientists used confusing names
• cons: Two-argument procedure that creates a linked list (cons 2 nil) 2 • → nil
• car: Procedure that returns the first element of a list
• cdr: Procedure that returns the rest of a list
• nil: The empty list

```
> (cons 1 (cons 2 nil))
(1 2)
> (define x (cons 1 (cons 2 nil))
> x
```

```
1 → 2
```

In the late 1950s, computer scientists used confusing names
• cons: Two-argument procedure that creates a linked list (cons 2 nil) 2 • nil
• car: Procedure that returns the first element of a list
• cdr: Procedure that returns the rest of a list
• nil: The empty list

```
> (cons 1 (cons 2 nil))
(1 2)
> (define x (cons 1 (cons 2 nil))
> x
(1 2)
```

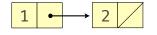

In the late 1950s, computer scientists used confusing names
• cons: Two-argument procedure that creates a linked list (cons 2 nil) 2 • nil
• car: Procedure that returns the first element of a list
• cdr: Procedure that returns the rest of a list
• nil: The empty list

```
> (cons 1 (cons 2 nil))
  (1 2)
> (define x (cons 1 (cons 2 nil))
> x
  (1 2)
> (car x)
```

In the late 1950s, computer scientists used confusing names
• cons: Two-argument procedure that creates a linked list (cons 2 nil) 2 • nil
• car: Procedure that returns the first element of a list
• cdr: Procedure that returns the rest of a list
• nil: The empty list

```
> (cons 1 (cons 2 nil))
(1 2)
> (define x (cons 1 (cons 2 nil))
> x
(1 2)
> (car x)
1
```

In the late 1950s, computer scientists used confusing names
• cons: Two-argument procedure that creates a linked list (cons 2 nil) 2 • nil
• car: Procedure that returns the first element of a list
• cdr: Procedure that returns the rest of a list
• nil: The empty list

```
> (cons 1 (cons 2 nil))
(1 2)
> (define x (cons 1 (cons 2 nil))
> x
(1 2)
> (car x)
1
> (car x)
1
> (cdr x)
```

In the late 1950s, computer scientists used confusing names
• cons: Two-argument procedure that creates a linked list (cons 2 nil) 2 • nil
• car: Procedure that returns the first element of a list
• cdr: Procedure that returns the rest of a list
• nil: The empty list

```
> (cons 1 (cons 2 nil))
(1 2)
> (define x (cons 1 (cons 2 nil))
> x
(1 2)
> (car x)
1
> (car x)
1
> (cdr x)
(2)
```

In the late 1950s, computer scientists used confusing names
• cons: Two-argument procedure that creates a linked list (cons 2 nil) 2 • nil
• car: Procedure that returns the first element of a list
• cdr: Procedure that returns the rest of a list
• nil: The empty list

```
> (cons 1 (cons 2 nil))
(1 2)
> (define x (cons 1 (cons 2 nil))
> x
(1 2)
> (car x)
1
> (car x)
1
> (cdr x)
(2)
> (cons 1 (cons 2 (cons 3 (cons 4 nil))))
```

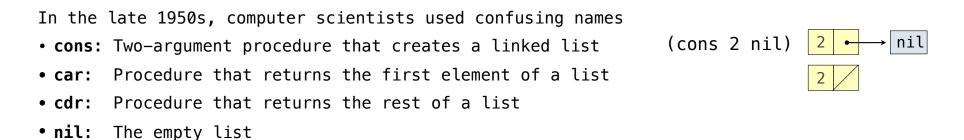

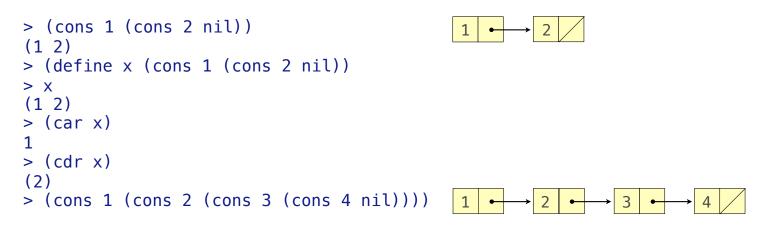

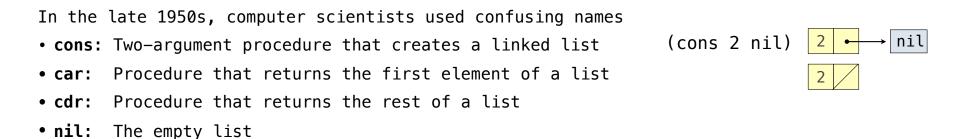

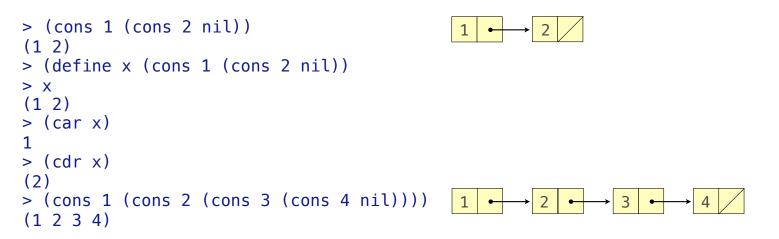

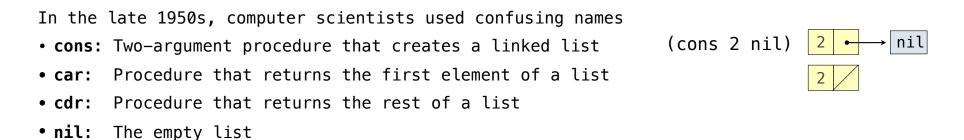

Important! Scheme lists are written in parentheses with elements separated by spaces

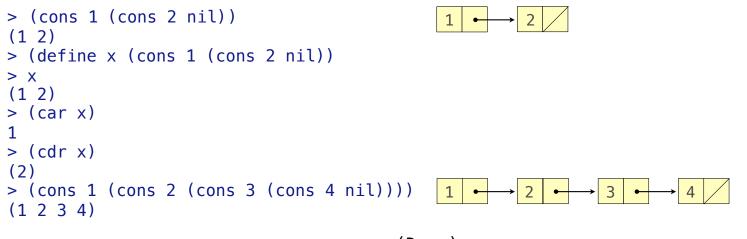

(Demo)

Symbols normally refer to values; how do we refer to symbols?

Symbols normally refer to values; how do we refer to symbols?

> (define a 1)

Symbols normally refer to values; how do we refer to symbols?

> (define a 1)
> (define b 2)

Symbols normally refer to values; how do we refer to symbols?

> (define a 1)
> (define b 2)
> (list a b)

Symbols normally refer to values; how do we refer to symbols?

> (define a 1)
> (define b 2)
> (list a b)
(1 2)

Symbols normally refer to values; how do we refer to symbols?

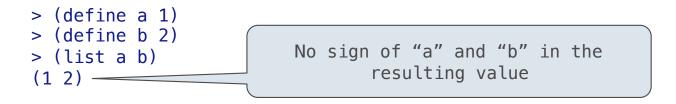

Symbols normally refer to values; how do we refer to symbols?

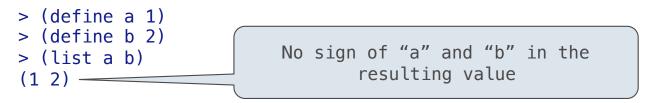

Quotation is used to refer to symbols directly in Lisp.

Symbols normally refer to values; how do we refer to symbols?

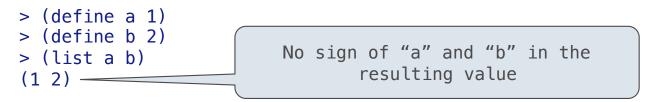

Quotation is used to refer to symbols directly in Lisp.

> (list 'a 'b)

Symbols normally refer to values; how do we refer to symbols?

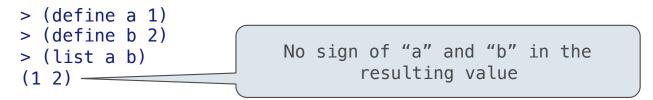

Quotation is used to refer to symbols directly in Lisp.

> (list 'a 'b)
(a b)

Symbols normally refer to values; how do we refer to symbols?

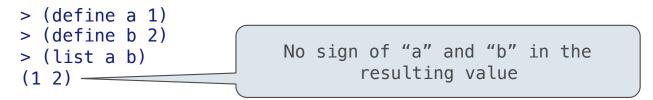

Quotation is used to refer to symbols directly in Lisp.

```
> (list 'a 'b)
(a b)
> (list 'a b)
```

Symbols normally refer to values; how do we refer to symbols?

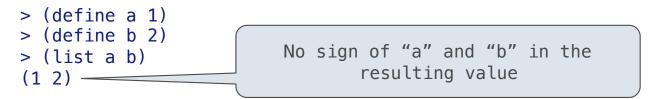

Quotation is used to refer to symbols directly in Lisp.

```
> (list 'a 'b)
(a b)
> (list 'a b)
(a 2)
```

Symbols normally refer to values; how do we refer to symbols?

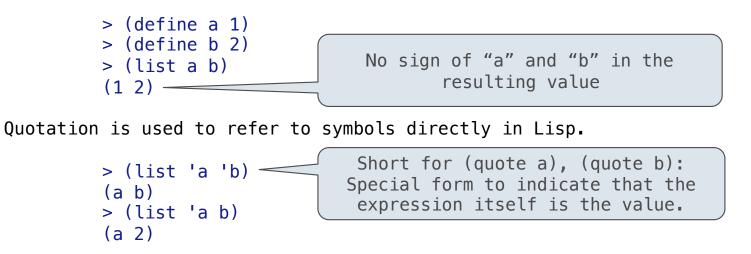

Symbols normally refer to values; how do we refer to symbols?

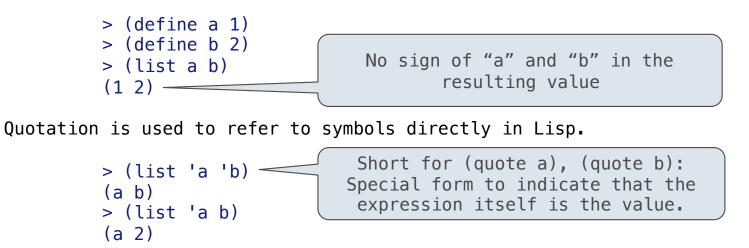

Symbols normally refer to values; how do we refer to symbols?

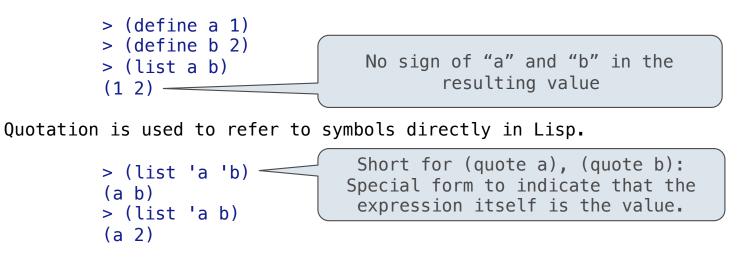

Quotation can also be applied to combinations to form lists.

> '(a b c)

Symbols normally refer to values; how do we refer to symbols?

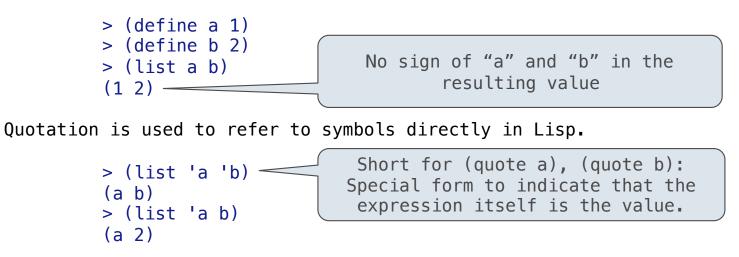

Quotation can also be applied to combinations to form lists.

> '(a b c) (a b c)

Symbols normally refer to values; how do we refer to symbols?

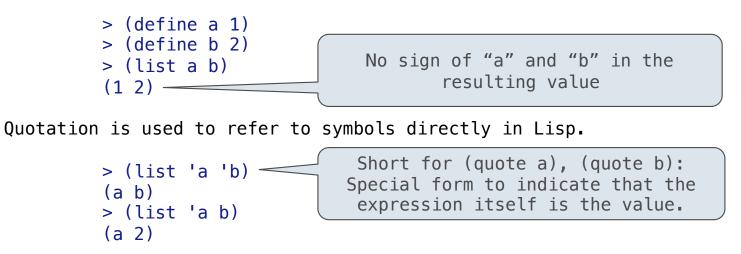

```
> '(a b c)
(a b c)
> (car '(a b c))
```

Symbols normally refer to values; how do we refer to symbols?

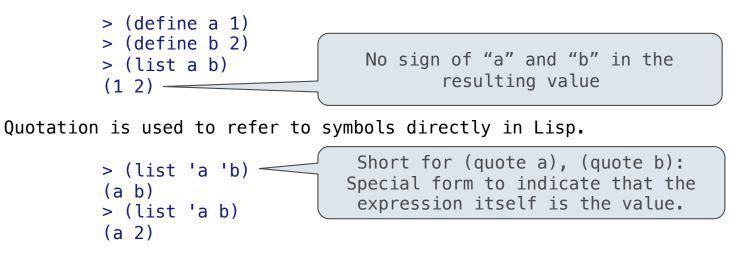

```
> '(a b c)
(a b c)
> (car '(a b c))
a
```

Symbols normally refer to values; how do we refer to symbols?

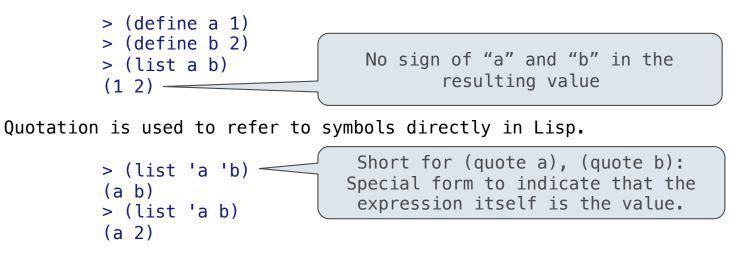

```
> '(a b c)
(a b c)
> (car '(a b c))
a
> (cdr '(a b c))
```

Symbols normally refer to values; how do we refer to symbols?

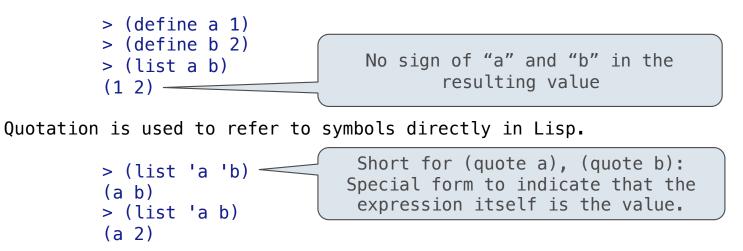

```
> '(a b c)
(a b c)
> (car '(a b c))
a
> (cdr '(a b c))
(b c)
```

Symbols normally refer to values; how do we refer to symbols?

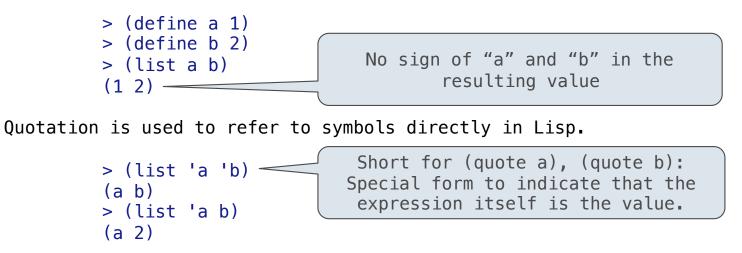

Quotation can also be applied to combinations to form lists.

```
> '(a b c)
(a b c)
> (car '(a b c))
a
> (cdr '(a b c))
(b c)
```

(Demo)

# Sierpinski's Triangle

(Demo)